# **Enrolling in Tufts Health Together with Boston Children's ACO**

Follow these step-by-step instructions to enroll online in Tufts Health Together with Boston Children's Accountable Care Organization (ACO), a new MassHealth plan that provides quality health care for pediatric members.

# **Who should enroll in Tufts Health Together with Boston Children's ACO?**

If your child's Primary Care Provider (PCP) is participating in the Boston Children's ACO, he or she will be **automatically enrolled** in Tufts Health Together with Boston Children's ACO. However, you will need to enroll your child if:

- you enrolled in MassHealth between November 1, 2017 and March 1, 2018 and would like to continue seeing your child's PCP.
- your child is currently enrolled in a different MassHealth health plan and you would like to see a PCP who is participating in Tufts Health Together with Boston Children's ACO.
- you would like to switch your child's health plan between March 1 and May 31, 2018.

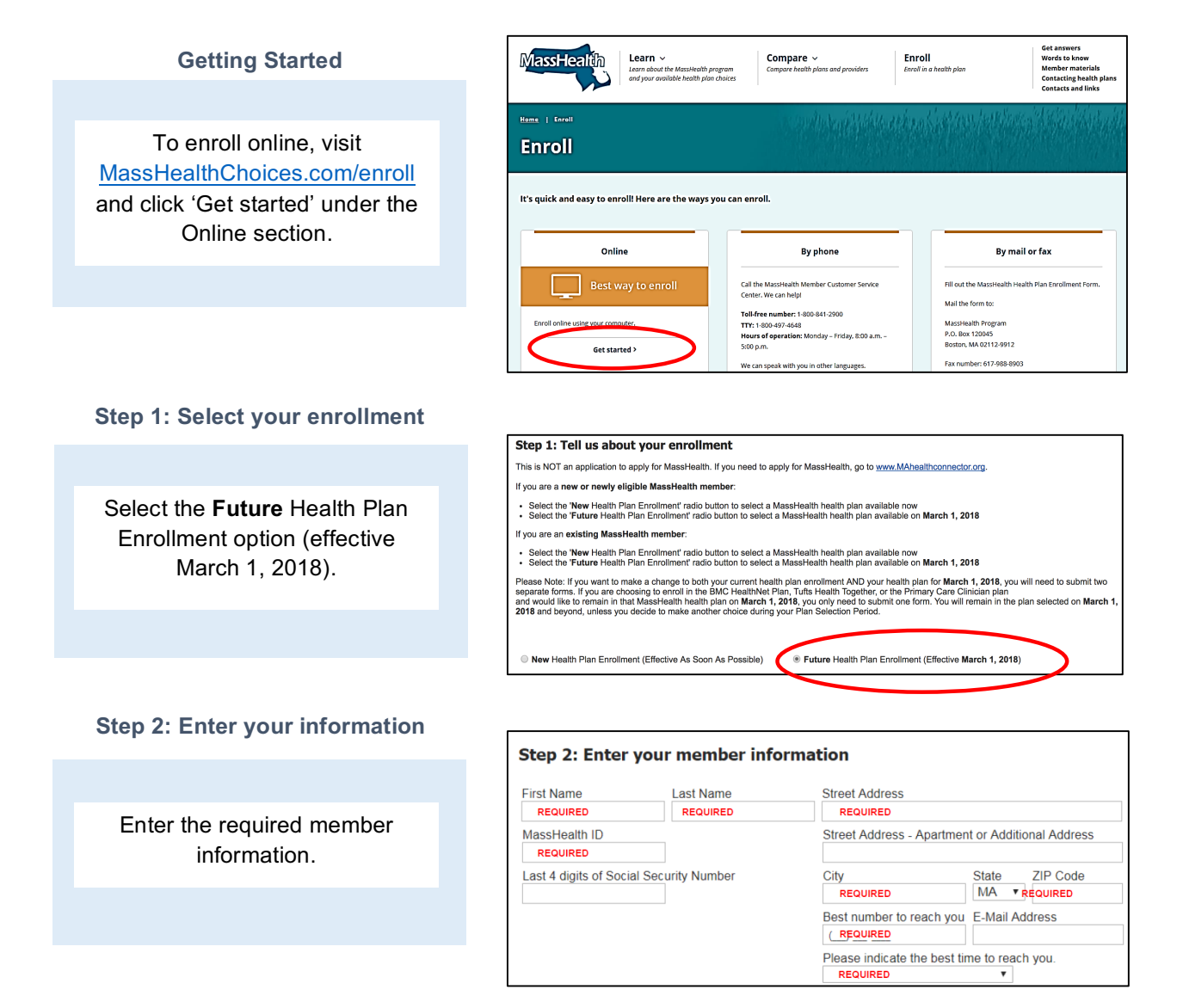

Use the drop-down menu to select **Tufts Health Together with Boston Children's ACO.** The list of health plan choices shown populates based on the zip code entered in step 2.

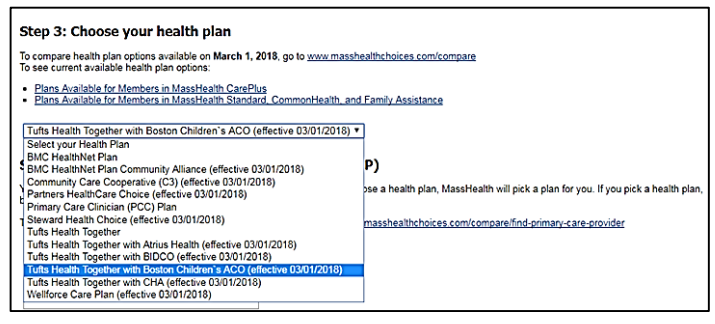

**Boston Children's** 

**Accountable Care Organization** 

# **Step 4: Enter your Primary Care Provider (PCP)**

Enter your child's PCP. If this section is left blank, Tufts will assign a PCP to your child.

#### Step 4: Tell us about your primary care provider (PCP) You must choose a primary care provider (PCP).

.<br>To search for a PCP that accepts MassHealth health plans available on <mark>March 1, 2018</mark>, go to <u>www.masshealthchoices.com/compare/find-primary-care-</u>r Please note: If you do not choose a MassHealth health plan, MassHealth will pick a MassHealth health plan for you. If you pick a MassHealth health plan, but no<br>a PCP, the MassHealth health plan will assign a PCP to you.

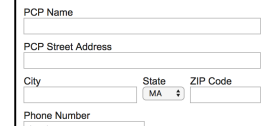

### **Step 5: Other health care coverage**

Fill this out if you have any secondary health coverage (not required).

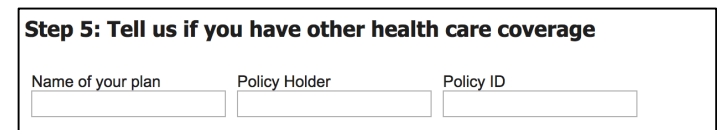

### **Step 6: Submit the form**

Once you have completed the form, click submit to complete your enrollment.

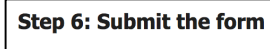

Submit Cancel

Once the form is submitted, your enrollment will be processed in 7-10 days. Your health plan coverage will take effect from the date of your submission. Please contact MassHealth directly at 1-800-841-2900 (TTY: 1-800-497-4648) with any questions on your enrollment.